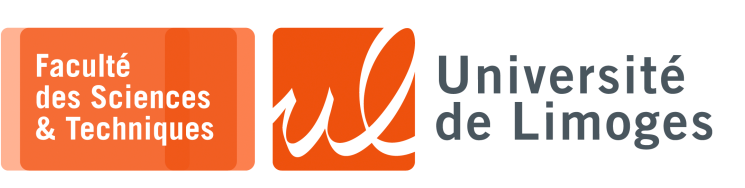

# *Licence 3<sup>e</sup> année Traitement syntaxique & Sémantique*

TP n°1

### *Utilisation de Lex*

## **Utilisation de Lex**

- **1 –** Vous programmerez et testerez les exercices 5 & 7 de la fiche de TD n°1.
- **2 –** On voudrait faire un analyseur lexical pour le jeu « la course au trésor » :
	- $\star$  un fichier contient une liste de déplacements à réaliser ;
	- ⋆ chaque déplacement est noté sous la forme : « DIRECTION NBRE\_PAS. » :
	- ⋄ une direction peut être « NORD, OUEST, EST, SUD » ;
		- ⋄ le nombre de pas est un entier.
	- $\star$  la position initiale est donnée sous forme d'une coordonnée sur une carte 2D : (100,100) ;
	- $\star$  chaque direction fait varier cette position en fonction du nombre de pas :
		- $\circ$  NORD 10.  $\rightarrow$  *position*<sub>v</sub> = *position*<sub>v</sub> + 10
		- $\circ$  SUD 5.  $\rightarrow$  position<sub>v</sub> = position<sub>v</sub> 5
		- $\circ$  OUEST 10.  $\rightarrow$  position<sub>x</sub> = position<sub>x</sub> + 10
		- $\circ$  EST 2.  $\rightarrow$  position<sub>x</sub> = position<sub>x</sub> 2
	- ⋆ la ligne contenant « POSITION. » force l'affichage de la position courante, c-à-d après avoir pris en compte tous les déplacements :

*Le fichier :*

NORD 10. EST 2. POSITION. NORD 4.

# *Affiche :* position courante: (110,102)

#### **Questions :**

- a. Écrire un analyseur lexical avec lex permettant de traiter le fichier du jeu « la course au trésor ».
- b. Modifier votre analyseur pour que *systématiquement*, il affiche à la fin du fichier la position atteinte :

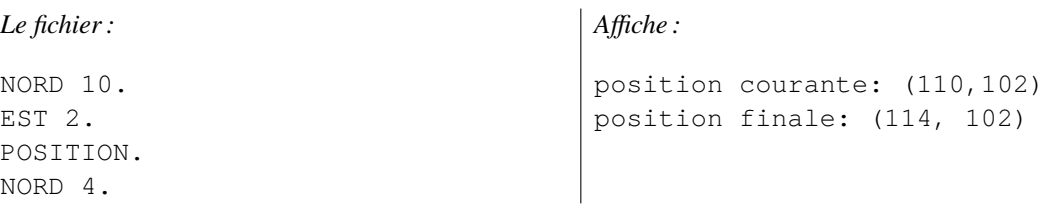

## **3 – Suivi de prescription médicale**

Un médecin vous contacte pour l'aider à mener un projet de suivi médicalisé à domicile : son projet consiste à suivre la prise de médicament d'un patient lorsqu'il est chez lui, en vérifiant qu'elle est conforme à la prescription du médecin :

- ⋆ chaque jour est indiqué par la ligne « \*Jour[i] » ;
- ⋆ chaque prise de médicament est indiqué pour un jour donné avec le nom du médicament suivi de la quantité.

### **Un exemple de contenu du fichier de Suivi médicalisé :**

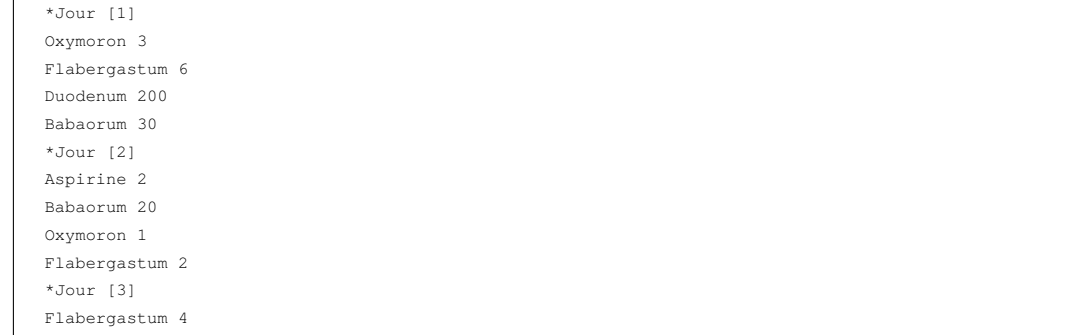

Vous devrez contrôler :

- ∘ La prise du médicament « Oxymoron » ne doit plus apparaitre au bout du jour n°7 ;
- ∘ La prise du médicament « Flabergastum » ne doit pas dépasser la quantité de 50 pillules pour la totalité du suivi ;
- ∘ Chaque jour le médicament « Flabergastum » doit être pris ;
- ∘ Il doit y avoir au moins 3 jours entre chaque prise du médicament « Babaorum ».
- **Travail** : Écrivez le code d'un interprète au **format Lex** réalisant ce travail de contrôle et affichant un rapport sur le résultat des différents contrôles (succès ou échec).